# **Tumbleweed Communications Corp.**

# **Tumbleweed Security Kernel**

(Software Version: 2.0)

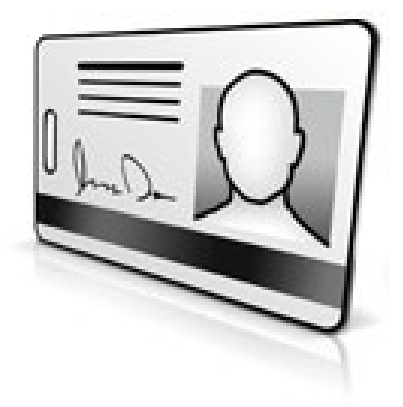

# **FIPS 140-2 Non-Proprietary Security Policy**

**Level 1 Validation** 

**Document Version 1.0** 

Prepared for: Prepared by:

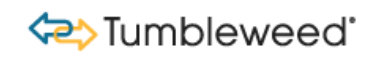

The Experts in Secure Internet Communication

### **Tumbleweed Communications Corp. Corsec Security, Inc.**

700 Saginaw Drive Redwood City, CA 94063 http://www.tumbleweed.com http://www.corsec.com

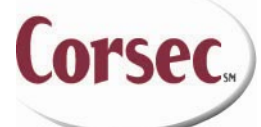

10340 Democracy Lane, Suite 201 Fairfax, VA 22030 Phone: (650)216-2000 Phone: (703) 267-6050 Fax: (650)216-2001 Fax: (703) 267-6810

# **Revision History**

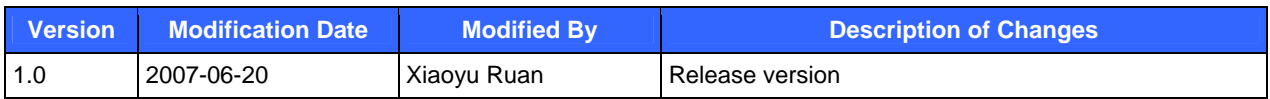

# **Table of Contents**

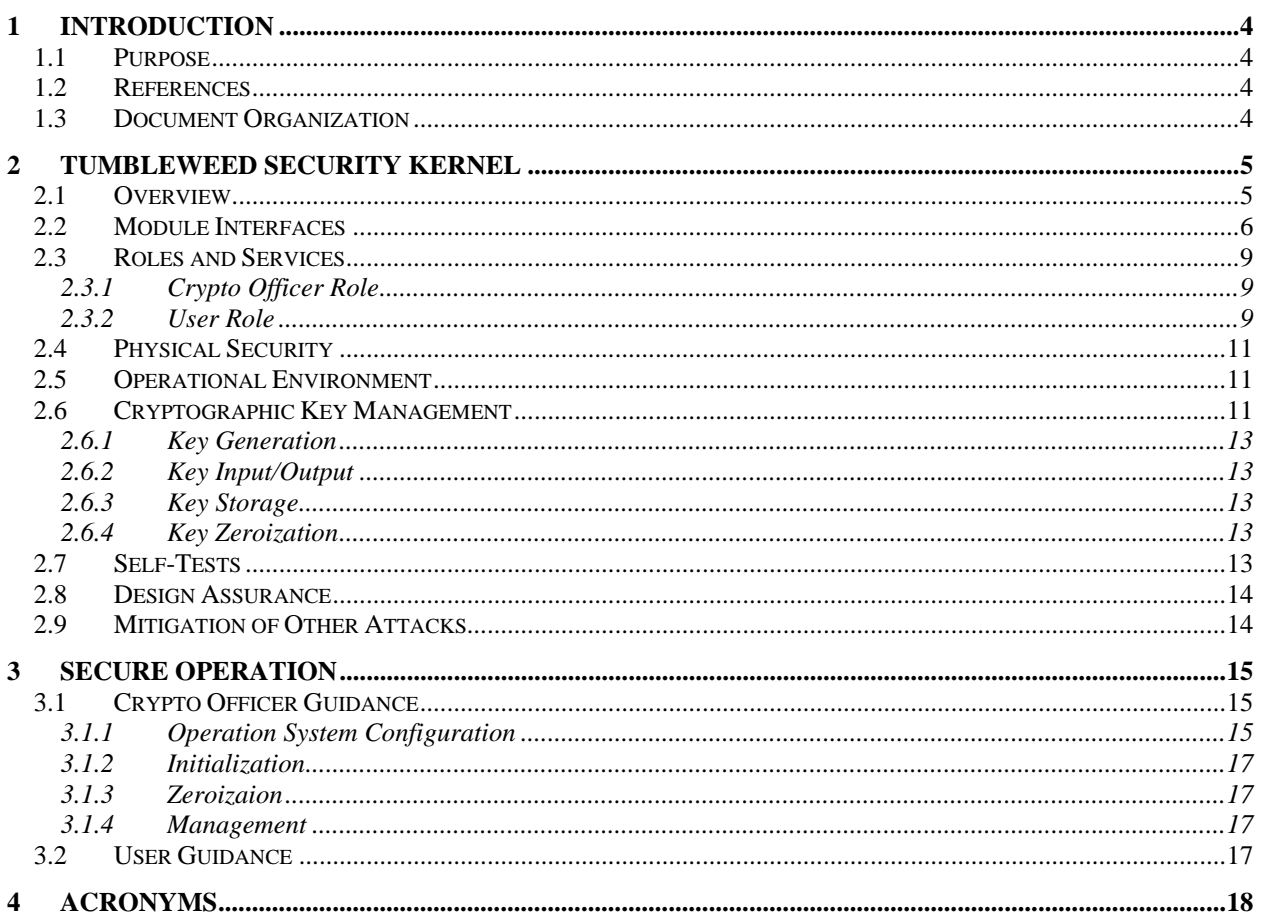

# **Table of Figures**

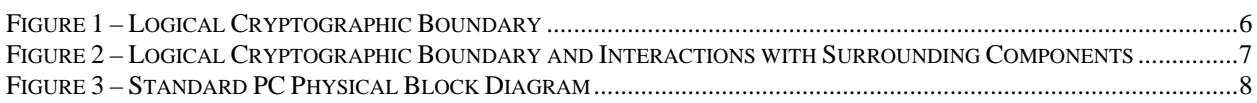

# **Table of Tables**

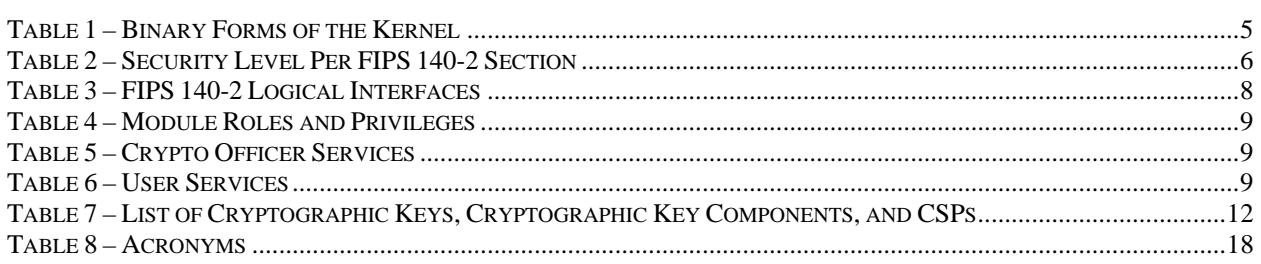

**Tumbleweed Security Kernel** 

© 2007 Tumbleweed Communications Corp.

Page 3 of 19

# **1 Introduction**

### **1.1 Purpose**

This document is a non-proprietary Cryptographic Module Security Policy for the Tumbleweed Security Kernel from Tumbleweed Communications Corp. This Security Policy describes how the Tumbleweed Security Kernel meets the security requirements of FIPS 140-2 and how to run the module in a secure FIPS 140-2 mode. This policy was prepared as part of the Level 1 FIPS 140-2 validation of the module.

FIPS 140-2 (Federal Information Processing Standards Publication 140-2 – *Security Requirements for Cryptographic Modules*) details the U.S. and Canadian Government requirements for cryptographic modules. More information about the FIPS 140-2 standard and validation program is available on the National Institute of Standards and Technology (NIST) Cryptographic Module Validation Program (CMVP) website at: http://csrc.nist.gov/cryptval/.

In this document, the Tumbleweed Security Kernel is referred to as the kernel or the module. The client application represents the software program linked with the cryptographic libraries provided by the Tumbleweed Security Kernel. The Validation Authority is currently the only client application making use of the Tumbleweed Security Kernel. However, it is expected that a range of products developed by Tumbleweed Communications Corp., such as SecureTransport and MailGate, will be supported by the Tumbleweed Security Kernel in the future.

### **1.2 References**

This document deals only with the operations and capabilities of the module in the technical terms of a FIPS 140-2 cryptographic module security policy. More information is available on the module from the following sources:

- The Tumbleweed website (http://www.tumbleweed.com) contains information on the full line of products from Tumbleweed.
- The CMVP website (http://csrc.nist.gov/cryptval/) contains contact information for answers to technical or sales-related questions for the module.

### **1.3 Document Organization**

The Security Policy document is one document in a FIPS 140-2 submission package. In addition to this document, the Submission Package contains:

- Vendor Evidence document
- Finite State Machine
- Other supporting documentation as additional references

This Security Policy and the other validation submission documentation was produced by Corsec Security, Inc. under contract to Tumbleweed. With the exception of this Non-Proprietary Security Policy, the FIPS 140-2 Validation Documentation is proprietary to Tumbleweed and is releasable only under appropriate non-disclosure agreements. For access to these documents, please contact Tumbleweed.

## **2 Tumbleweed Security Kernel**

### **2.1 Overview**

The Tumbleweed Security Kernel (version 2.0) is a software cryptographic module implemented as two dynamic link libraries (DLLs) on Windows or two Shared Objects (SO's) on Linux, SunOS, and IBM AIX. The Tumbleweed Security Kernel is a user space shared library. It does not modify or become part of the Operating System (OS) kernel. Table 1 gives the operating systems and corresponding file names of the kernel.

| <b>Operating Systems</b>         | <b>Binary File Names</b>                        |  |  |
|----------------------------------|-------------------------------------------------|--|--|
| Windows 2000, Windows Server     | libeay32-TMWD.dll                               |  |  |
| 2003, and Windows XP             | ssleay32-TMWD.dll                               |  |  |
| Linux kernel 2.6.5-7.244-default | libcrypto-TMWD.so.0.9.8                         |  |  |
| and later versions               | libssl-TMWD.so.0.9.8                            |  |  |
| SunOS 5.10 and later versions    | libcrypto-TMWD.so.0.9.8<br>libssl-TMWD.so.0.9.8 |  |  |
| IBM AIX 5.2.0.0 and later        | libcrypto-TMWD.so.0.9.8                         |  |  |
| versions                         | libssl-TMWD.so.0.9.8                            |  |  |

**Table 1 – Binary Forms of the Kernel** 

The kernel is built upon a custom version of OpenSSL 0.9.8d. As a cryptographic module, the Tumbleweed Security Kernel presents an identical application programming interface (API) to several products of the Tumbleweed Communications Corp., including Validation Authority, SecureTransport, and MailGate.

The security features of Validation Authority, SecureTransport, and MailGate are provided by the Tumbleweed Security Kernel. Validation Authority offers a comprehensive, scalable, and reliable framework for real-time validation of digital certifications for the Public Key Infrastructure (PKI). Governments and businesses worldwide rely on PKI and digital certificates issued by certificate authorities (CAs) to secure information transmissions on the internet. Not all certificates are valid. Some may be fake, expired, or revoked. Therefore, it is of vital importance to make sure that only valid certificates are trusted. Validation Authority provides a variety of PKI and certificate management functionality such as real-time validation of digital certificates issued by any CA. SecureTransport is a secure managed file transfer solution for moving financial transactions, critical business files, large documents, Extensible Markup Language (XML), and Interactive Electronic Data Interchange (EDI) transactions over the internet and private Internet Protocol (IP) networks. The MailGate family is capable of performing tasks such as network defense, email encryption, content filtering, and data integrity.

The Tumbleweed Security Kernel supports FIPS-approved algorithms including Advanced Encryption Standard (AES), Triple Data Encryption Standard (TDES), Secure Hash Algorithm (SHA) -256, SHA-512, keyed-Hash Message Authentication Code-SHA-1 (HMAC-SHA-1), Elliptic Curve Digital Signature Algorithm (ECDSA), FIPS 186-2 Appendix 3.1 Random Number Generator (RNG), and Rivest, Shamir, and Adleman (RSA) signature generation/verification.

The Tumbleweed Security Kernel for the purpose of this FIPS validation has been tested and validated on Microsoft Windows Server 2003 with SP 2, Windows XP with SP 2, SUSE Linux 9 Enterprise Server with SP 3, SunOS 5.10, and IBM AIX 5.2.0.0 (each configured for single user mode).

The Tumbleweed Security Kernel always operates in a FIPS-Approved mode of operation. The Tumbleweed Security Kernel is validated at FIPS 140-2 section levels shown in Table 2. Note that in Table 2, EMI and EMC stand for Electromagnetic Interference and Electromagnetic Compatibility, respectively, and N/A indicates "Not Applicable".

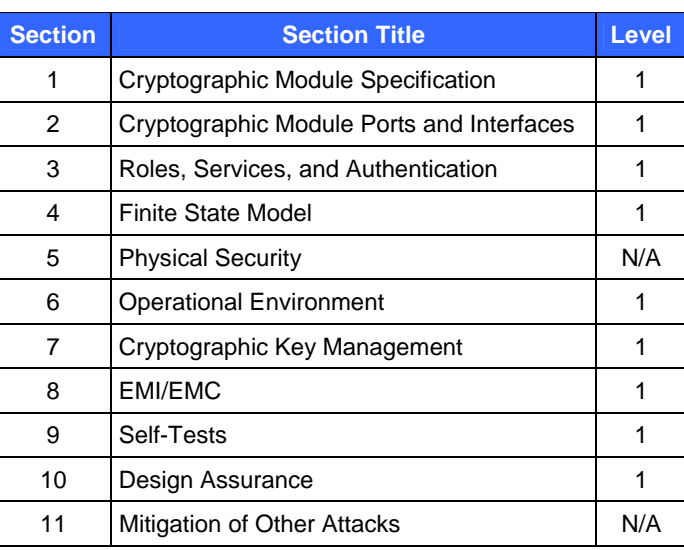

### **Table 2 – Security Level Per FIPS 140-2 Section**

### **2.2 Module Interfaces**

The Tumbleweed Security Kernel is a software module that meets overall level 1 of FIPS 140-2 requirements. The logical cryptographic boundary of the module consists of the Tumbleweed Security Kernel running on different OS. The module is composed of two binary files cross-compiled on the OS. Table 1 summarizes the platforms and the binary files.

Figure 1 shows the logical cryptographic boundary of the kernel. The module provides a set of cryptographic services (API calls) in areas such as Transport Layer Security (TLS), RNG, and Public Key Cryptography Standard (PKCS) #12 certificate management.

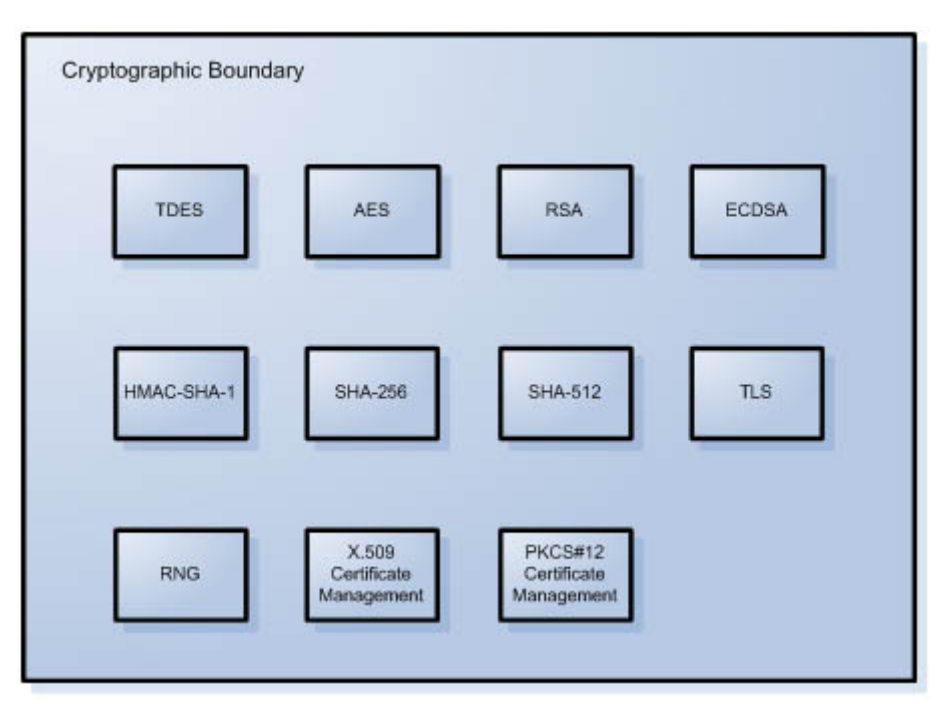

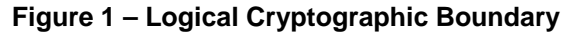

Tumbleweed Security Kernel **Page 6** of 19

The kernel's interactions with surrounding components, including the Central Processing Unit (CPU), hard-disk, memory, client application, and the OS are demonstrated in Figure 2.

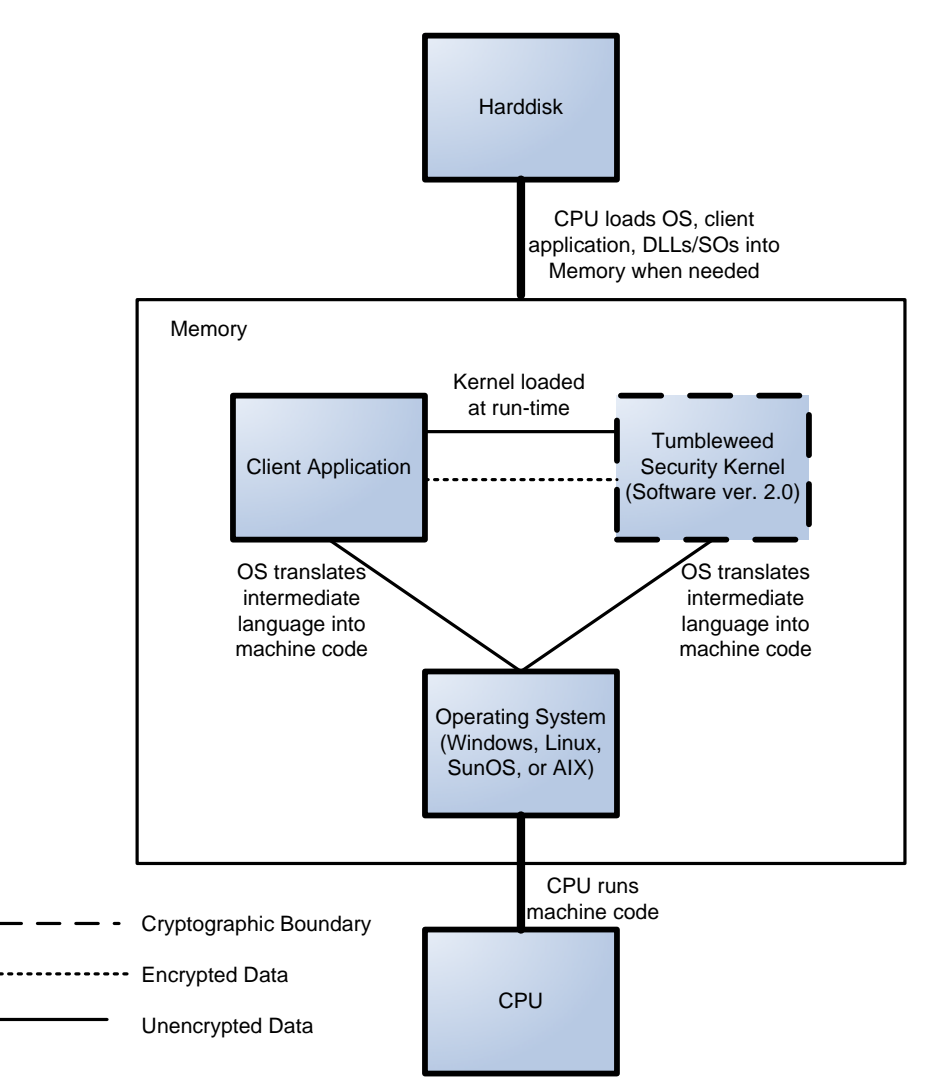

#### **Figure 2 – Logical Cryptographic Boundary and Interactions with Surrounding Components**

The module has been tested and validated on Windows Server 2003 with SP 2, Windows XP with SP 2, SUSE Linux 9 Enterprise Server with SP 3, SunOS 5.10, and IBM AIX 5.2.0.0. The module can run on a standard Personal Computer (PC) (with Windows 2000, Windows XP, or Linux), a server (with Windows Server 2003 or SunOS), or a mainframe computer (with IBM AIX OS). The platforms supported by the module are binary compatible with the platforms used in the FIPS validation.

In addition to the binaries, the physical device consists of the integrated circuits of the motherboard, the CPU, Random Access Memory (RAM), Read-Only Memory (ROM), computer case, keyboard, mouse, video interfaces, expansion cards, and other hardware components included in the PC such as hard disk, floppy disk, Compact Disc ROM (CD-ROM) drive, power supply, and fans. The physical cryptographic boundary of the module is the hard opaque metal and plastic enclosure of the PC, server, or mainframe running the module. The block diagram for a standard PC is shown in Figure 3. The physical block diagram for a server or a mainframe is similar to Figure 3. Note that in this figure, I/O means Input/Output, BIOS stands for Basic Input/Output System, PCI stands for Peripheral Component Interconnect, ISA stands for Instruction Set Architecture, and IDE represents Integrated Drive Electronics.

Tumbleweed Security Kernel **Page 7** of 19

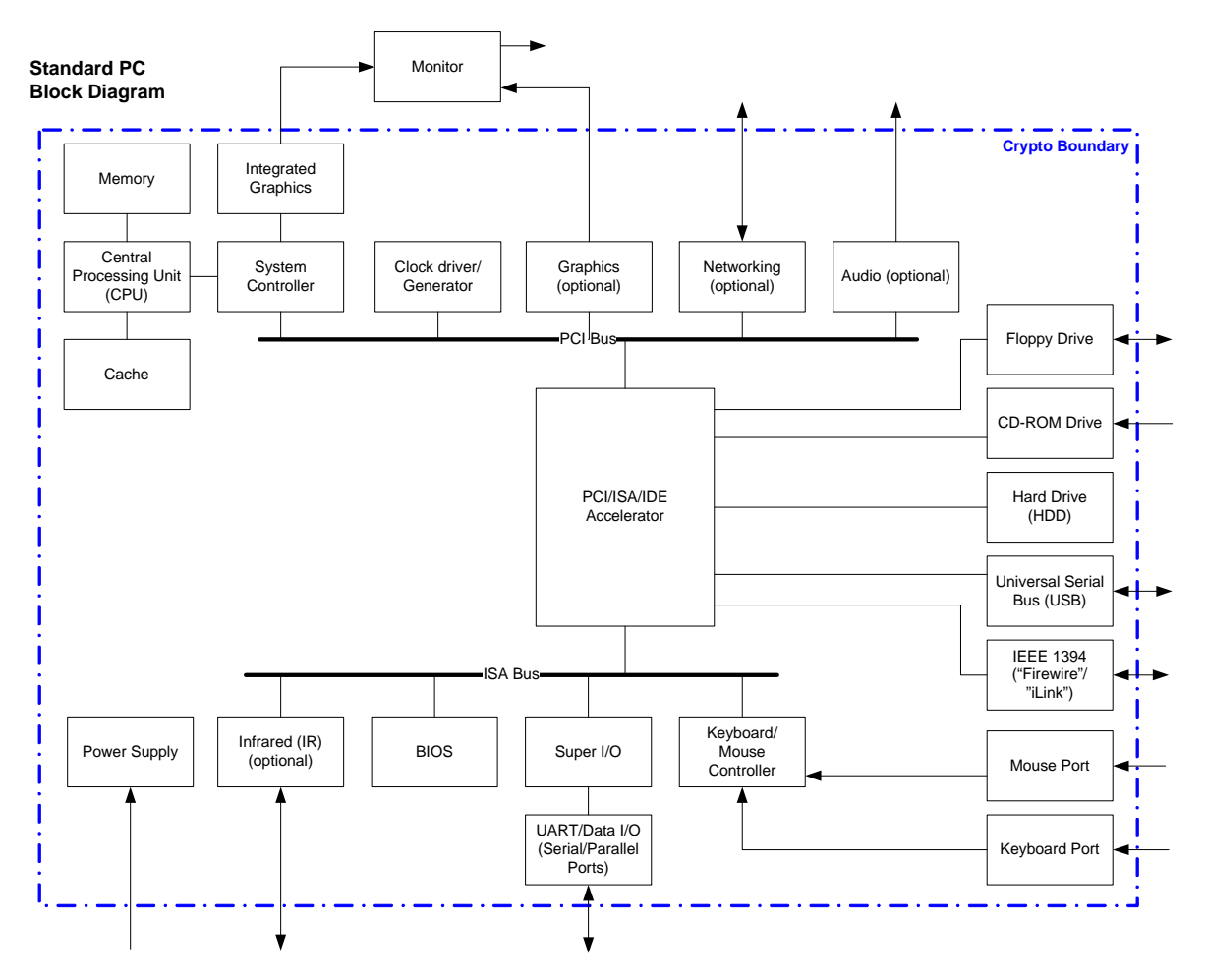

**Figure 3 – Standard PC Physical Block Diagram** 

All of these physical interfaces are separated into logical interfaces defined by FIPS 140-2, as described in Table 3.

**Table 3 – FIPS 140-2 Logical Interfaces** 

| <b>Logical Interface</b>                                                                                    | <b>Tumbleweed Security Kernel</b><br><b>Port/Interface</b>                                               | <b>Module Mapping</b>                                                                                 |  |  |
|----------------------------------------------------------------------------------------------------|----------------------------------------------------------------------------------------------------|----------------------------------------------------------------------------------------------------|--|--|
| Data Input Interface                                                                                        | Keyboard, mouse, CD-ROM, floppy disk,<br>and serial/Universal Serial Bus<br>(USB)/parallel/network ports | Arguments for API calls that contain<br>data to be used or processed by the<br>kernel                 |  |  |
| Data Output Interface                                                                                       | Hard Disk, floppy disk, monitor, and<br>serial/USB/parallel/network ports                                | Arguments for API calls that contain<br>kernel response data to be used or<br>processed by the caller |  |  |
| Keyboard, CD-ROM, floppy disk, mouse,<br>Control Input Interface<br>and serial/USB/parallel/network port    |                                                                                                    | API function calls                                                                                    |  |  |
| Hard Disk, floppy disk, monitor, and<br><b>Status Output Interface</b><br>serial/USB/parallel/network ports |                                                                                                    | Arguments for API calls, function<br>return value, error message                                      |  |  |
| Power Interface                                                                                             | Power Interface                                                                                          | Not Applicable                                                                                        |  |  |

Tumbleweed Security Kernel **Page 8** of 19

### **2.3 Roles and Services**

The operators of the module can assume two roles as required by FIPS 140-2: a Crypto Officer role and a User role. The operator of the module assumes either of the roles based on the operations performed without any authentication. Table 4 gives a brief description of the roles and their privileges.

#### **Table 4 – Module Roles and Privileges**

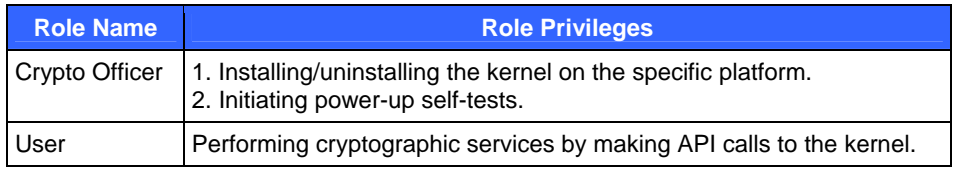

The following subsections detail both of the roles and their responsibilities.

### **2.3.1 Crypto Officer Role**

The Crypto Officer role has the ability to install and uninstall the module and run power-up self-tests. Descriptions of the services available to the Crypto Officer role are provided in Table 5, where CSP refers to Critical Security Parameter.

### **Table 5 – Crypto Officer Services**

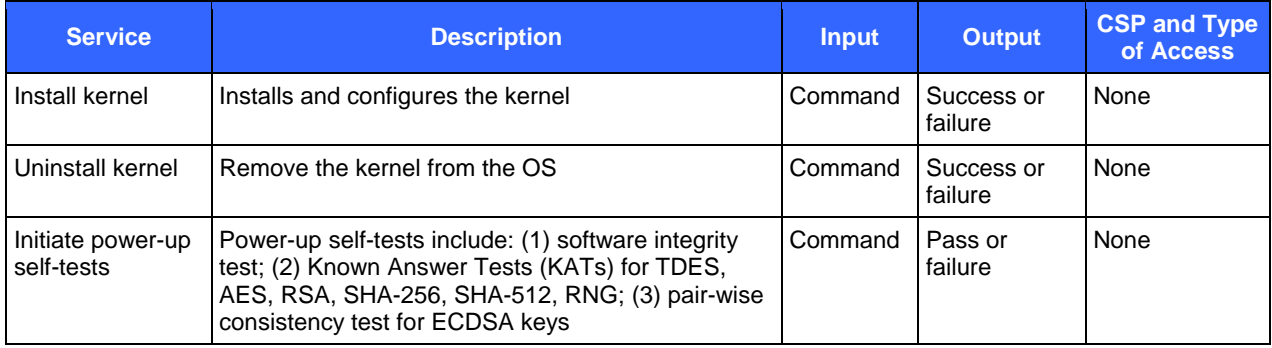

#### **2.3.2 User Role**

The User role accesses the module's cryptographic services that include encryption, decryption, and authentication functionality. Descriptions of the services available to the User role are provided in Table 6.

#### **Table 6 – User Services**

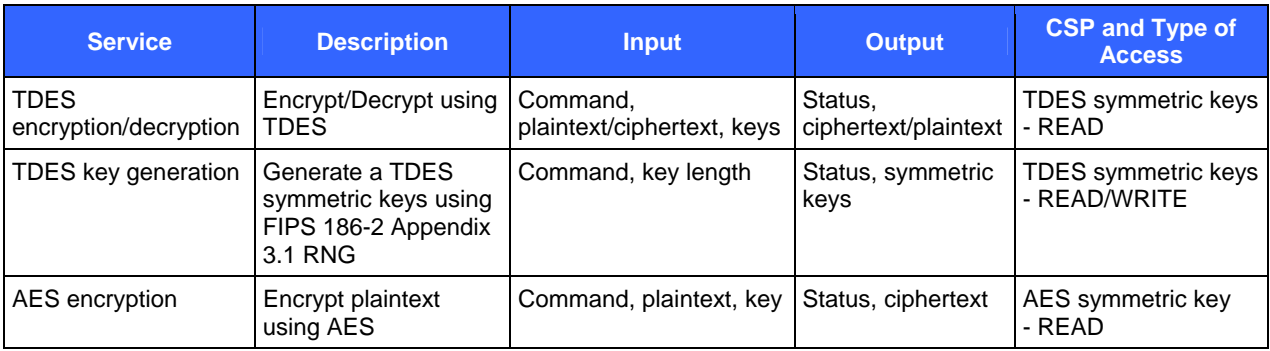

Tumbleweed Security Kernel **Page 9** of 19

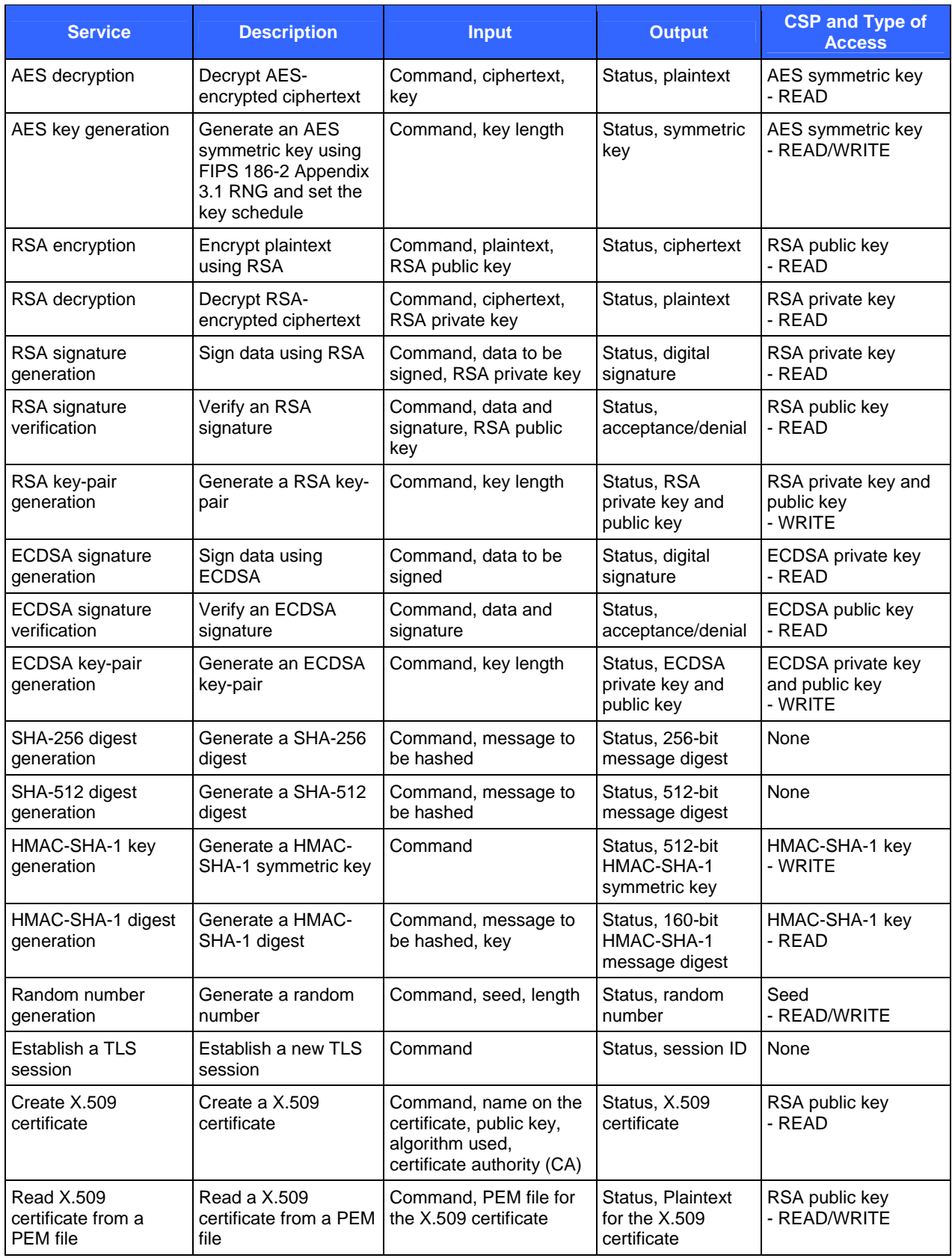

Tumbleweed Security Kernel **Page 10** of 19

© 2007 Tumbleweed Communications Corp.

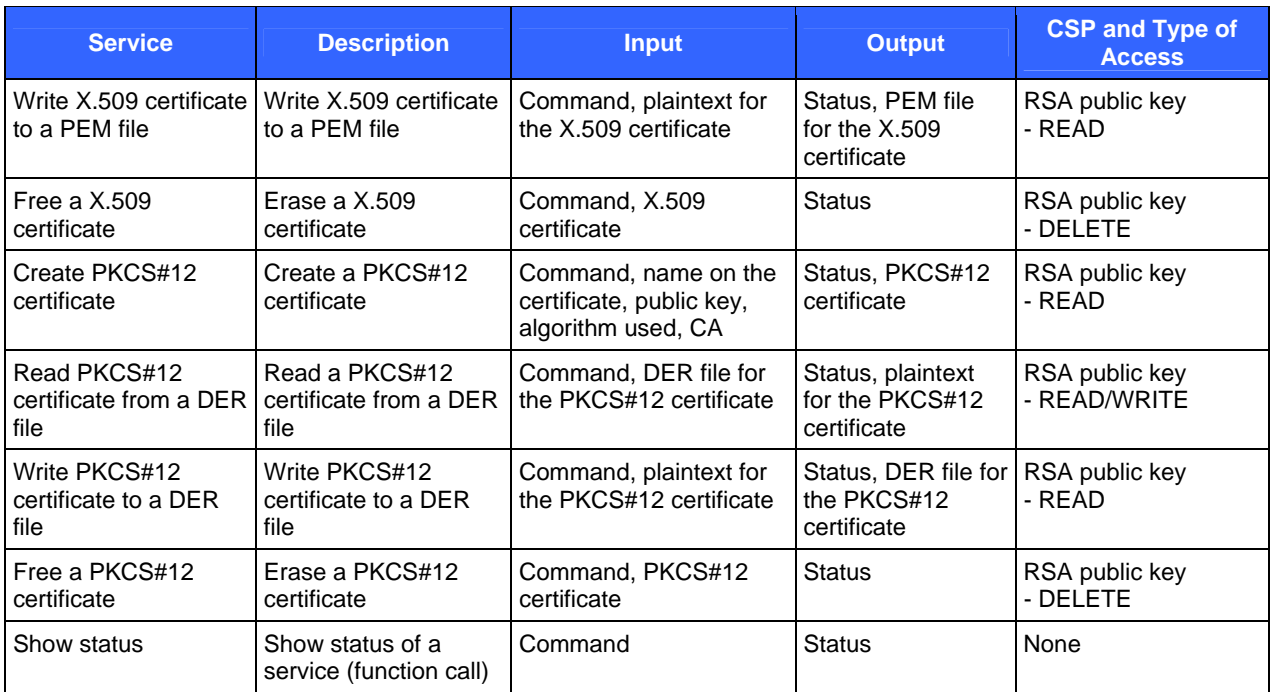

### **2.4 Physical Security**

The Tumbleweed Security Kernel is a multi-chip standalone module. The physical security requirements do not apply to this module, since it is purely a software module and does not implement any physical security mechanisms.

Although the module consists entirely of software, the FIPS 140-2 evaluated platform is a standard PC, a server, or a mainframe, which has been tested for and meets applicable Federal Communication Commission (FCC) EMI and EMC requirements for business use as defined in Subpart B of FCC Part 15.

### **2.5 Operational Environment**

The module runs on the general purpose Microsoft Windows, Linux, SunOS, and IBM AIX. See Column 1 of Table 1 for a list of OS that are supported by the module. The OS being used must be configured for single user mode per NIST CMVP guidance. The module was tested and validated on Windows Server 2003 with SP 2, Windows XP with SP 2, SUSE Linux 9 Enterprise Server with SP 3, SunOS 5.10, and IBM AIX 5.2.0.0. Single user mode configuration instructions for various OS can be found in Section 3.1.1 of this document.

### **2.6 Cryptographic Key Management**

The module implements the following FIPS-approved algorithms.

- SHA-1, SHA-256, SHA-512 (certificates #597 and #608)
- HMAC-SHA-1: 160-bit MAC and 512-bit key (certificates #275 and #285)
- RSA PKCS#1 signature generation and verification: 1024 and 2048 bits (certificates #237 and #244)
- ECDSA for key generation and signature generation/verification: using the six recommended curves in Appendix 6 of FIPS 186-2 with Change Notice 1 (certificates #54, #55, and #56)
- RNG: NIST, FIPS 186-2 Appendix 3.1 (certificates  $\#300$  and  $\#311$ )
- TDES: 112 bits (for 2-key) and 168 bits (for 3-key), in Electronic Codebook (ECB), Cipher Block Chaining (CBC), Cipher Feedback (CFB), and Output Feedback (OFB) modes (certificates #531 and #540)
- AES: 128, 192, and 256 bits, in ECB, CBC, CFB, OFB, and counter modes (certificates #524 and #543)

Tumbleweed Security Kernel Page **11** of 19

© 2007 Tumbleweed Communications Corp.

The module implements the following non-FIPS Approved key establishment techniques.

- Diffie-Hellman: 1024 and 2048 bits, for symmetric key establishment in TLS sessions. The 1024- and 2048 bit Diffie-Hellman provides 80 and 112 bits of security, respectively.
- RSA PKCS#1 encryption and decryption: 1024 and 2048 bits, for symmetric key transport in TLS sessions. The 1024- and 2048-bit RSA key wrapping provides 80 and 112 bits of security, respectively.

The module supports the following CSPs:

**Table 7 – List of Cryptographic Keys, Cryptographic Key Components, and CSPs** 

| <b>Key</b>                                | <b>Key Type</b>  | <b>Generation / Input</b>                                                                                                    | <b>Output</b>                                   | <b>Storage</b>                             | <b>Zeroization</b>                            | <b>Use</b>                                                          |
|-------------------------------------------|------------------|----------------------------------------------------------------------------------------------------|-------------------------------------------------|--------------------------------------------|-----------------------------------------------|---------------------------------------------------------------------|
| <b>TDES</b><br>keys                       | Symmetric<br>key | 1. Generated internally using<br>FIPS 186-2 Appendix 3.1<br>RNG.<br>2. Generated using Diffie-<br>Hellman key agreement.<br>3. Derived from TLS master<br>secret.<br>4. Input in encrypted form. | In<br>encrypted<br>form.                        | Plaintext in<br>volatile<br>memory<br>only | Zeroized after use                            | Encrypt<br>plaintext/<br>Decrypt<br>ciphertext                      |
| AES key                                   | Symmetric<br>key | 1. Generated using FIPS<br>186-2 Appendix 3.1 RNG.<br>2. Generated using Diffie-<br>Hellman key agreement.<br>3. Derived from TLS master<br>secret.<br>4. Input in encrypted form.               | Via TLS<br>sessions<br>in<br>encrypted<br>form. | Plaintext in<br>volatile<br>memory<br>only | Zeroized after use                            | Encrypt<br>plaintext/<br>Decrypt<br>ciphertext                      |
| <b>RSA</b><br>private<br>key              | Private key      | Generated internally using<br>FIPS 186-2 Appendix 3.1<br>RNG.                                                                                                    | Never<br>output                                 | Plaintext in<br>hard disk                  | Zeroized when new<br>key pair is<br>generated | Decrypt<br>ciphertext/<br>Sign messages<br>(usually hash<br>values) |
| <b>RSA</b><br>public<br>key               | Public key       | 1. Generated internally using<br>FIPS 186-2 Appendix 3.1<br>RNG.<br>2. Imported in plaintext form.                                                                                               | Via TLS<br>session in<br>plaintext<br>form      | Plaintext in<br>hard disk                  | Zeroized when new<br>key pair is<br>generated | Encrypt<br>plaintext/<br>Verify<br>signatures                       |
| <b>ECDSA</b><br>private<br>key            | Private key      | Generated internally                                                                                                    | Never<br>output                                 | Plaintext in<br>hard disk                  | Zeroized when new<br>key pair is<br>generated | Sign messages<br>(usually hash<br>values)                           |
| <b>ECDSA</b><br>public<br>key             | Public key       | 1. Generated internally using<br>FIPS 186-2 Appendix 3.1<br>RNG.<br>2. Imported in plaintext form.                                                                                               | Via TLS<br>session in<br>plaintext<br>form      | Plaintext in<br>hard disk                  | Zeroized when new<br>key pair is<br>generated | Verify<br>signatures                                                |
| Diffie-<br>Hellman<br>public<br>keys p,g  | Public keys      | 1. Generated internally using<br>FIPS 186-2 Appendix 3.1<br>RNG.<br>2. Input in plaintext form.                                                                                                  | In plaintext<br>form                            | Plaintext in<br>hard disk                  | Zeroized when new<br>keys are generated       | Establish<br>symmetric keys                                         |
| Diffie-<br>Hellman<br>private<br>keys a,b | Private key      | Generated internally using<br>FIPS 186-2 Appendix 3.1<br>RNG.                                                                                                    | Never<br>output                                 | Plaintext in<br>hard disk                  | Zeroized when new<br>keys are generated       | Establish<br>symmetric keys                                         |

Tumbleweed Security Kernel Page **12** of 19

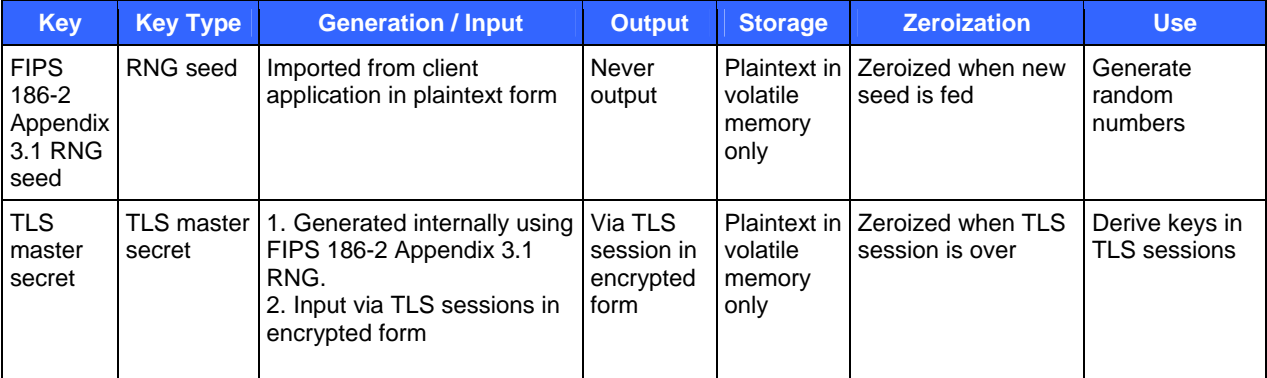

### **2.6.1 Key Generation**

The module uses NIST, FIPS 186-2 Appendix 3.1 RNG to generate cryptographic keys. This RNG is a FIPS 140-2 approved RNG as specified in Annex C to FIPS PUB 140-2.

#### **2.6.2 Key Input/Output**

RSA and ECDSA public keys are output from and input into the kernel in plaintext form. Symmetric keys are input into and output from the kernel in encrypted form.

#### **2.6.3 Key Storage**

Session keys are stored in volatile memory in plaintext. RSA and ECDSA key pairs are stored in hard disk in plaintext.

#### **2.6.4 Key Zeroization**

Keys are zeroized when they are no long used, RSA and ECDSA key pairs are zeroized when new ones are generated.

The zeroization of the keys is carried out by overwriting the storage or memory with zeros.

### **2.7 Self-Tests**

The Tumbleweed Security Kernel performs the following self-tests at power-up:

- Software integrity test using HMAC-SHA-1.
- TDES KAT with 3 independent keys (56 bits each) in CBC mode.
- AES KAT with a 128-bit key in ECB mode.
- SHA-256 KAT.
- SHA-512 KAT.
- RSA KAT with 1024-bit keys for signature generation/verification and encryption/decryption.
- FIPS 186-2 Appendix 3.1 RNG KAT.
- Pair-wise consistency test for ECDSA keys.

The conditional self-test performed by the module include the following three tests.

- Pair-wise consistency test for RSA keys.
- Pair-wise consistency test for ECDSA keys.
- Continuous RNG Test.

© 2007 Tumbleweed Communications Corp.

If the self-tests fail, an exception will be thrown on the failure. The user is then alerted that the self-tests failed, and the application will not load and will enter an error state. When in the error state, execution of the kernel is halted, which inhibits the output of data from the module.

### **2.8 Design Assurance**

Tumbleweed uses the Concurrent Versions System (CVS) version 1.1.22 for configuration management of source code and documentation. See the CVS project website http://www.nongnu.org/cvs/ for more information.

Additionally, Microsoft Visual Source Safe (VSS) version 6.0 is used to provide configuration management for the Tumbleweed Security Kernel's FIPS documentation. This software provides access control, versioning, and logging.

### **2.9 Mitigation of Other Attacks**

This section is not applicable. The module does not claim to mitigate any attacks beyond the FIPS 140-2 level 1 requirements for this validation.

## **3 Secure Operation**

The Tumbleweed Security Kernel meets Level 1 requirements for FIPS 140-2. The sections below describe how to place and keep the module in FIPS-approved mode of operation.

### **3.1 Crypto Officer Guidance**

The Crypto Officer is responsible for installing, uninstalling, configuring, and managing the module and running the power-up self-tests. Before installing the module, the Crypto Officer should make sure that the specific OS is in single user mode.

### **3.1.1 Operation System Configuration**

The Crypto Officer must maintain control of the installation media.

FIPS 140-2 mandates that a cryptographic module be limited to a single user at a time. Before the module can be installed, the Crypto Officer must have a standard PC or mainframe computer running on one of the OS listed in Column 1 of Table 1. The OS being used must be configured for single user mode and disallow remote login.

To configure Windows for single user mode, the Crypto Officer must ensure that all remote guest accounts are disabled in order to ensure that only one human operator can log into the Windows OS at a time. The services that need to be turned off for Windows are

- Fast-user switching (irrelevant if PC or server is a domain member)
- Terminal services
- Remote registry service
- Secondary logon service
- Telnet service
- Remote desktop and remote assistance service

Once the Windows OS has been properly configured, the Crypto Officer can use the system "Administrator" account to install software, uninstall software, and administrate the module.

The specific procedure to configure a Linux System for single user mode is described below.

- 1. Login as the "root" user.
- 2. Edit the system files /etc/passwd and /etc/shadow and remove all the users except "root" and the pseudousers. Make sure the password fields in /etc/shadow for the pseudo-users are either a star (\*) or double exclamation mark (!!). This prevents login as the pseudo-users.
- 3. Edit the system file /etc/nsswitch.conf and make "files" the only option for "passwd", "group", and "shadow". This disables Network Information Service and other name services for users and groups.
- 4. In the /etc/xinetd.d directory, edit the files "rexec", "rlogin", "rsh", "rsync", "telnet", and "wu-ftpd", and set the value of "disable" to "yes".
- 5. Reboot the system for the changes to take effect.

More information can be found at http://csrc.nist.gov/cryptval/140-1/CMVPFAQ.pdf.

Once the operating system has been properly configured, the Crypto Officer can use the system "root" account to install/uninstall software and administrate the module.

The specific procedure to configure SunOS for single user mode is described below:

Tumbleweed Security Kernel Page **15** of 19

© 2007 Tumbleweed Communications Corp.

- 1. Login as the "root" user.
- 2. Edit the system files /etc/passwd and /etc/shadow and remove all the users except "root" and the pseudousers (daemon users). Make sure the password fields in /etc/shadow for the pseudo-users are either a star (\*) or double exclamation mark (!!). This prevents login as the pseudo-users. Also make sure the shell for daemon users is /dev/null, or something else that is not exploitable.
- 3. Edit the system file /etc/nsswitch.conf and make "files" the only option for "passwd", "group", and "shadow". This disables NIS and other name services for users and groups.
- 4. Edit the system file /etc/inet/inetd.conf, and comment out all unnecessary services (by prepending a hash ('#') sign to the beginning of each unnecessary service line).

sadmind - Solstice network administration agent server rpc.ttdbserverd - Sun tool-talk server kcms\_server - Kodak Color Management System server fs.auto - Sun font server cachefsd - NFS cache service rquotad - remote disk quota server rpc.metad - Disksuite remote metaset service rpc.metamhd - Disksuite remote multihost service rpc.metamedd - Disksuite component service ocfserv - Smartcard service dtspcd - Part of the CDE package rpc.cmsd - remote calendar server in.comsat - biff, mail notification server in.talkd - talk server gssd - RPC application authentication in.tnamed - deprecated name server rpc.smserverd - removable media device sensor service (disabling requires manual CD mounting) dcs - remote dynamic configuration server ftpd - ye olde FTP server ktkt\_warnd - Kerberos warning server chargen - deprecated network service daytime - deprecated network time time - legacy time service discard - deprecated network service echo - network 'echo' service ufsd - part of RPC in.uucpd - unix-to-unix copy server

5. Disable service startup scripts within /etc/rc2.d. Many additional services (not bound to inetd) are started by default. To disable startup scripts, files can be renamed to make sure they do not begin with a capital 'S' (which denotes Startup). Disable startup scripts that are not pertinent to the setup.

nscd - NIS-related snmpdx - SNMP services cachefs.daemon - NFS-caching rpc - Remote Procedure Call services sendmail – Sendmail lp - line printer daemon pppd - Point-to-point Protocol services uucp - Unix-to-Unix copy daemon ldap - LDAP services

6. Reboot the system for the changes to take effect.

Tumbleweed Security Kernel Page **16** of 19

© 2007 Tumbleweed Communications Corp.

Once the operating system has been properly configured, the Crypto Officer can use the system "root" account to install/uninstall software and administrating the module.

The specific procedure to configure IBM AIX for single user mode is described below:

- 1. Log in as the "root" user.
- 2. Edit the system file /etc/passwd and remove all the users except "root" and the pseudo-users. Make sure that for the pseudo-users, either the password fields are a star (\*) or the login shell fields are empty. This prevents login as the pseudo-users.
- 3. Remove all lines that begin with a plus sign (+) or minus sign (-) from /etc/passwd and /etc/group. This disables NIS and other name services for users and groups.
- 4. Edit the system file /etc/inetd.conf. Remove or comment out the lines for remote login, remote command execution, and file transfer daemons such as telnetd, rlogind, krlogind, rshd, krshd, rexecd, ftpd, and tftpd.
- 5. Reboot the system for the changes to take effect.

Once the operating system has been properly configured, the Crypto Officer can use the system "root" account to install/uninstall software and administrating the module.

#### **3.1.2 Initialization**

The software module will be provided to the users by Tumbleweed Communications Corp. along with the client applications, including Validation Authority, SecureTransport, and MailGate. The module is installed during installation of the client application. The installation procedure is described in the client application's installation manual.

The module must be installed, configured, and started before operators may utilize its features.

#### **3.1.3 Zeroizaion**

Zeroization of keys and other CSPs is controlled and performed by client applications. Zeroization may be manually invoked by rebooting the computer on which the kernel is running. Uninstalling the client application also results in zeroization of all keys and other CSPs.

#### **3.1.4 Management**

The Crypto Officer does not perform any management of the kernel after installation and configuration. The management tasks are conducted by the client application.

### **3.2 User Guidance**

The module's cryptographic functionality and security services are provided via client applications. Only the algorithms listed in Section 2.6 should be used by the client application. End-user instructions and guidance are provided in the user manual and technical support documents of the individual client application software. Although the end-users do not have any ability to modify the configuration of the module, they should check that the client application is present and enabled and thereby providing cryptographic protection.

# **4 Acronyms**

### **Table 8 – Acronyms**

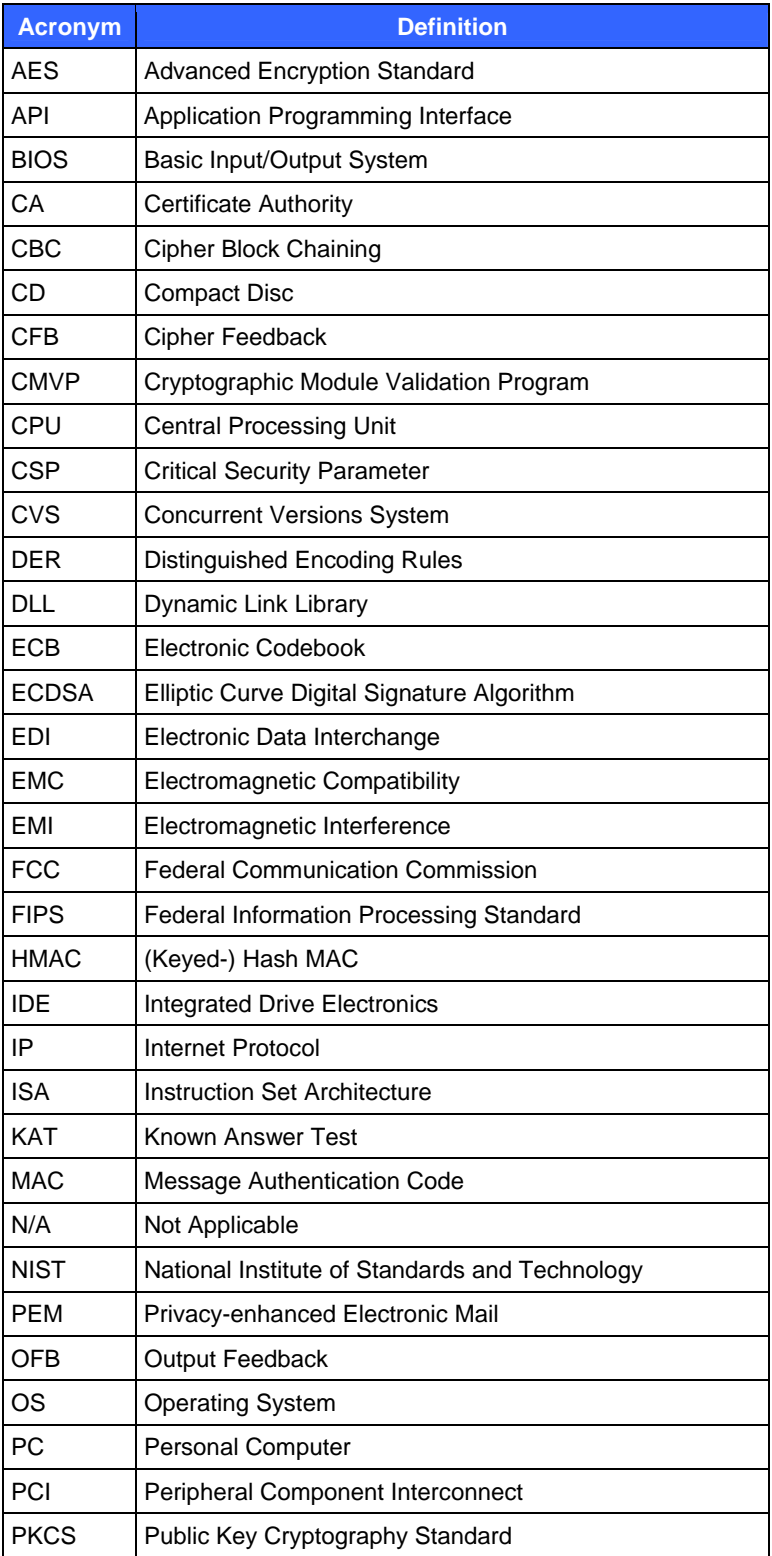

Tumbleweed Security Kernel **Page 18** of 19

© 2007 Tumbleweed Communications Corp.

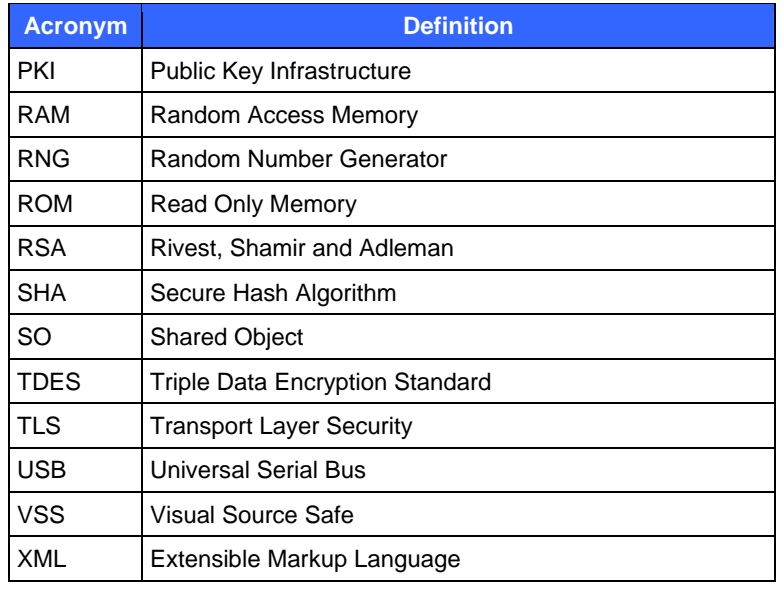